# **towbar Documentation**

*Release 0.1.2*

**Daniel Schauenberg**

March 07, 2012

# **CONTENTS**

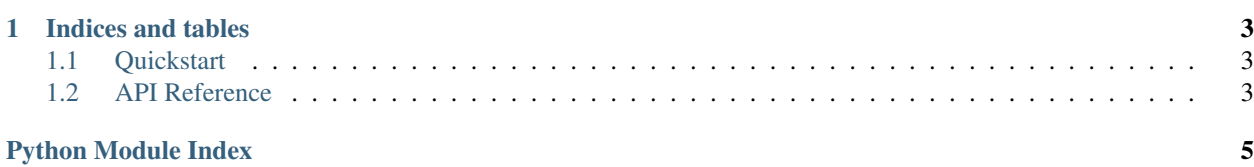

Contents:

**ONE**

# **INDICES AND TABLES**

- <span id="page-6-0"></span>• *genindex*
- *modindex*
- *search*

## <span id="page-6-1"></span>**1.1 Quickstart**

towbar is a python library for the [boxcar.io](http://boxcar.io) web service. It can be imported into any python module:

```
from towbar import Towbar
tow_bar = Towbar(user, password)
```
The object then provides the following API methods:

```
tow_bar.notify_myself(message, sender)
```
There is also an exported API function which can be used directly:

```
import towbar
towbar.send_notification(user, password, text)
```
## <span id="page-6-2"></span>**1.2 API Reference**

If you are looking for information on a specific function, class or method, you can most likely find it here.

### **1.2.1 API**

<span id="page-6-3"></span>This chapter covers all API interfaces of the towbar module.

### **Towbar main class**

```
class towbar.Towbar(username, password)
     Class for interacting with the boxcar web service
```

```
notify_myself(message='', sender='towbar', source_url=None, icon_url=None, sound=None,
                  callback=None)
     method to send a notification to yourself
```
### Arguments:

- sender (string): sender of the message
- message (string): message to send
- sender: sender of this message
- source\_url: the source URL for the notification
- icon\_url: URL for the icon to use
- sound: name of the sound to use
- callback: JSONP callback

### Returns:

• response (requests response): response from the requests call

# **PYTHON MODULE INDEX**

<span id="page-8-0"></span> $\mathbf t$ towbar, 3